## **Методика расчета**

Методом прогнозирования рассчитывают глубины зоны заражения первичным и вторичным облаком, площади зон возможного и фактического заражения.

**1.1.** Эквивалентное количество вещества по первичному облаку (Qэ1 ,т) определяют по формуле **(1).**

Qэ1 =К1К3К5К7'Q0 **(1)** где К1- коэффициент зависящий от условий хранения АХОВ; для жидкого хлора К1 = 0,18; К3 – коэффициент, равный отношению пороговой токсодозы хлора к пороговой токсодозе другого АХОВ; (для хлора К1=1) К5 – коэффициент, учитывающий степень вертикальной устойчивости воздуха (для инверсии – 1; для изотермии – 0.23; для конвекции – 0.08); К7' – коэффициент, учитывающий влияние температуры воздуха на первичное облако; для сжатых газов К7' = 1; Q0 – количество выброшенного (разлившегося) при аварии вещества, т.

**1.2.** Время испарения аммиака (Т, ч) с площади разлива определяют по формуле:

T = h·d /K2·K4·K7" **(2)** Где h – толщина слоя АХОВ, м ; (h =0,05м );

 $d$  – плотность АХОВ, т/м<sup>3</sup> (для жидкого хлора  $d= 1.553$  т/м<sup>3</sup>); К2 – коэффициент, зависящий от физико-химических свойств АХОВ (К2=0,052 для хлора); К4 – коэффициент, учитывающий скорость ветра; К7″ – коэффициент, учитывающий влияние температуры воздуха на вторичное облако;

**1.3.** Эквивалентное количество вещества по вторичному облаку (Qэ2, т) рассчитывают по формуле:

Qэ2=(1-K1)·K2·K3·K4·K5·K6·K7"·Q0/hd **(3)** , где К6–коэффициент, зависящий от времени, прошедшего после начала аварии (N, ч);

К6=T ^0.8 **(4)**

**1.4.**Полную глубину зоны заражения (Г*,* км), обусловленную воздействием первичного и вторичного облака АХОВ, вычисляют по формуле:

Г= Г′ +0,5Г″ **(5)** где Г′ - наибольший из размеров глубины зоны заражения от первичного (Г1, км) и вторичного (Г2, км) облака, км; Г″ наименьший из размеров Г1 и Г2 *,*км.Используя таблицы и метод линейной интерполяции, рассчитывают  $\Gamma$ 1 и  $\Gamma$ 2. По формуле (5) вычисляют полную глубину зоны заражения: Сопоставляяя величины полной глубины зоны заражения, направление ветра, взаимного расположения объекта и места аварии определяют, окажется или нет объект в зоне возможного заражения облаком АХОВ.На карту (план, схему) наносят зону возможного заражения в виде сектора с углом φ , зависящим от скорости ветра, радиус сектора равен Г. Величина сектора соответствует месту разлива. Биссектриса угла φ совпадает с осью зоны и ориентирована на направление ветра.

**1.5.** Площадь зоны возможного заражения облаком АХОВ (Sв, мм²) рассчитывают по формуле:

Sв=8,72·10<sup>-3</sup>·Г<sup>2</sup>· $\varphi$  **(6)** где  $\varphi$  – угловые размеры зоны возможного заражения, град.

**1.6.** Площадь зоны фактического заражения (*S*Ф, км²) вычисляют по формуле:

Sф= К8· Г²·Nº·² **(7)** где К8 – коэффициент, зависящий от степени вертикальной устойчивости воздуха (0.081 – при инверсии; 0.133 – при изотермии; 0.235 – при конвекции); N – время, прошедшее после начала аварии, ч (если не задано, берется время испарения хлора с подстилающей поверхности).

## **Справочные данные**

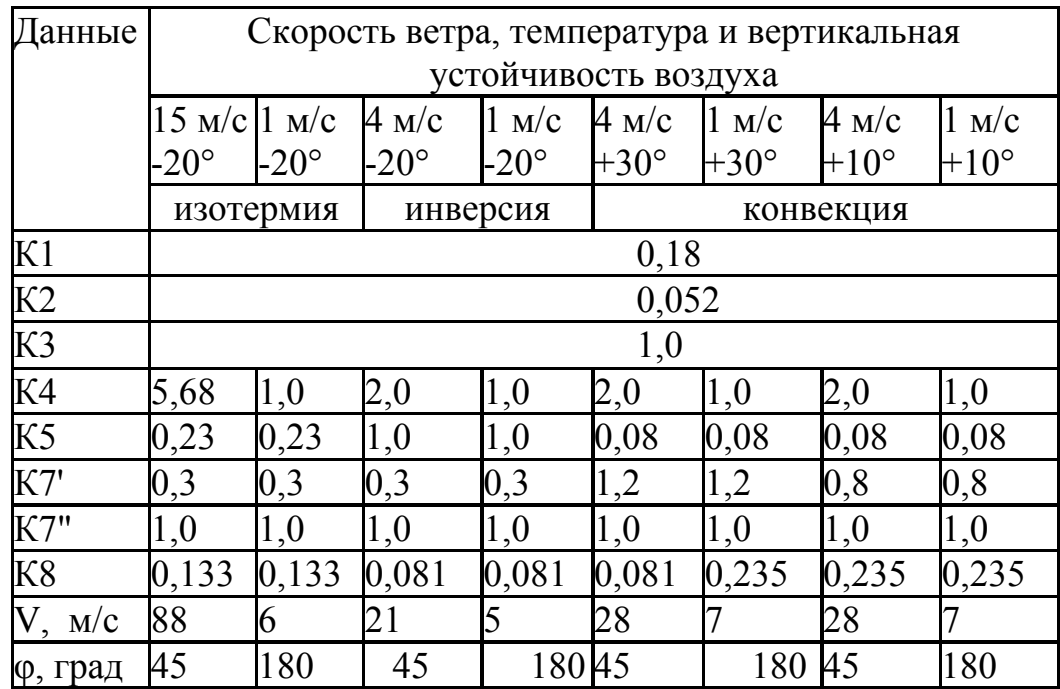

## **Результаты расчетов**

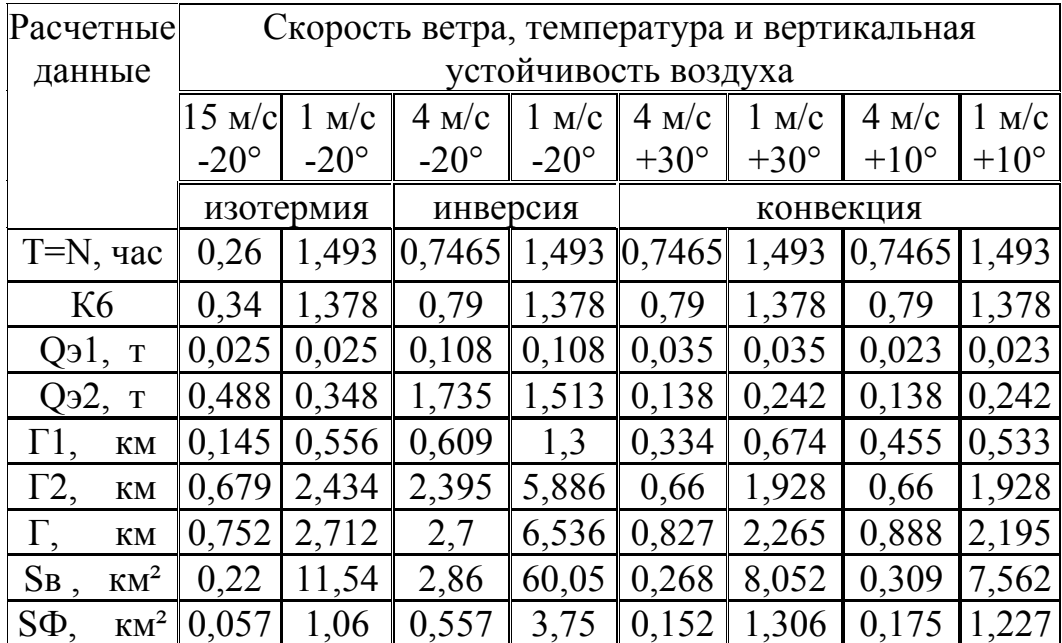

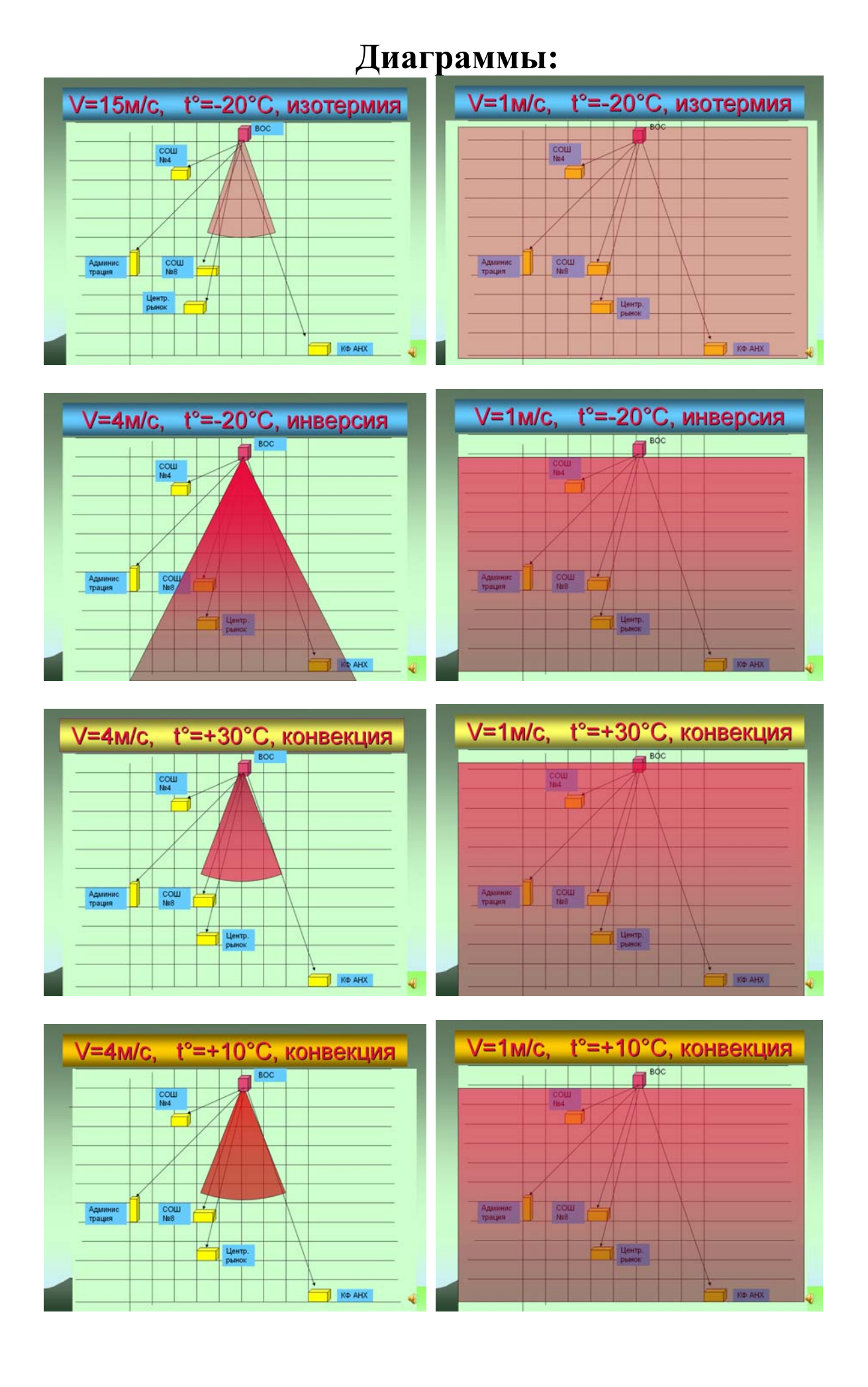